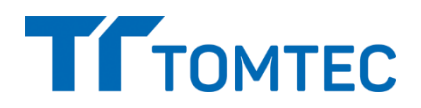

# **Release Notes TOMTEC-ARENA TTA2.42.00**

# **What you should know about the new release**

Congratulations to the purchase of your new TOMTEC Software Product TOMTEC-ARENA TTA2 and thank you for choosing TOMTEC Imaging Systems GmbH as your partner. In addition to the manual and training of our application specialists, we would like to inform you about some product details in this release note.

### **Clinical application packages part of TTA2:**

- TOMTEC-ARENA SERVER & CLIENT
- IMAGE-COM
- ECHO-COM
- REPORTING
- AutoStrain LV / RV / LA
- 2D CARDIAC-PERFORMANCE ANALYSIS (Adult and Fetal)
- 4D LV-ANALYSIS
- **4D RV-FUNCTION**
- 4D CARDIO-VIEW
- 4D MV-ASSESSMENT
- $\bullet$  4D SONO-SCAN

### **Changes to previous release**

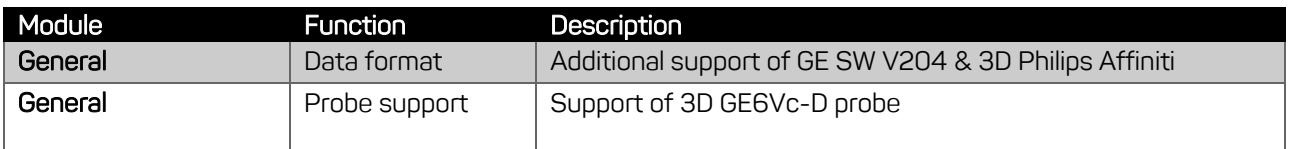

## **Resolved Error Reports**

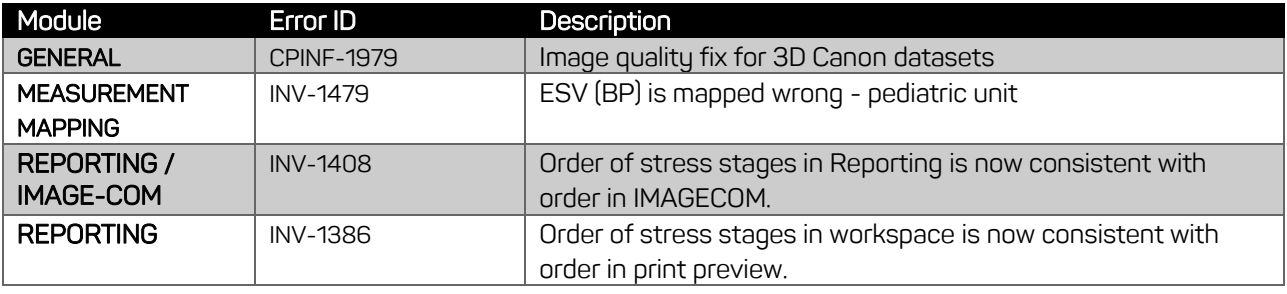

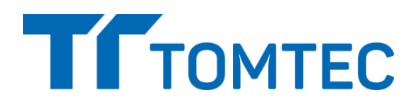

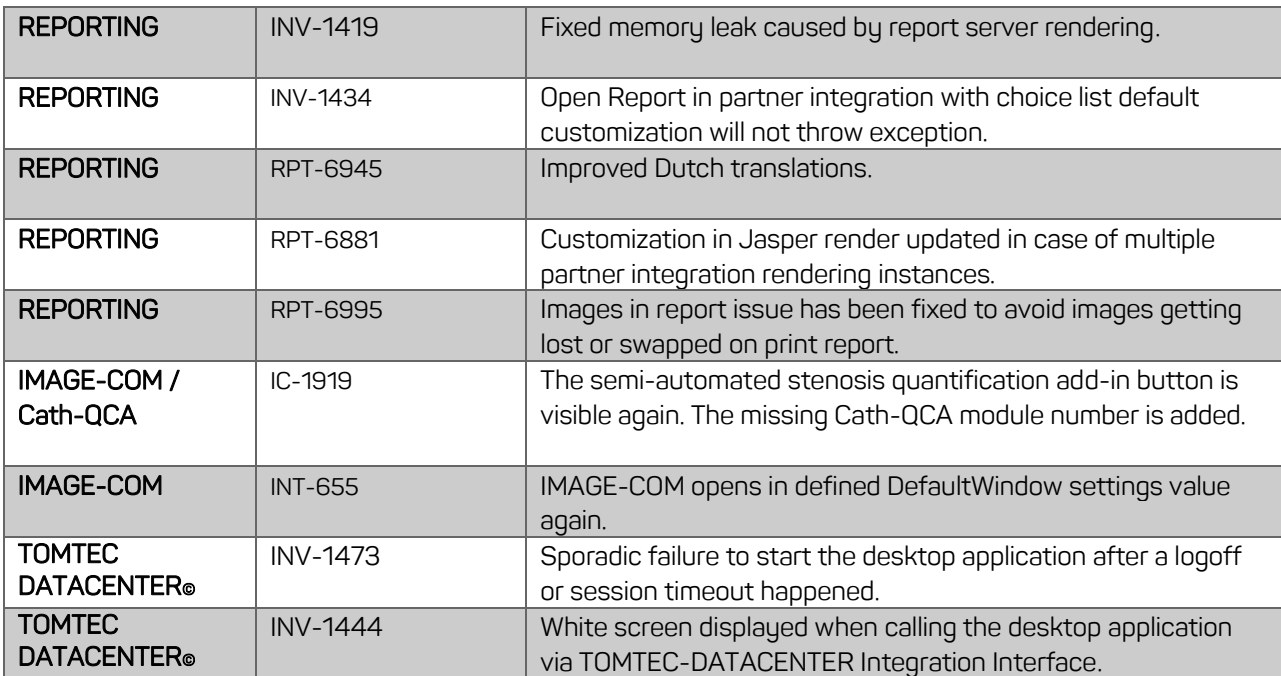

# **Resolved Vulnerabilities**

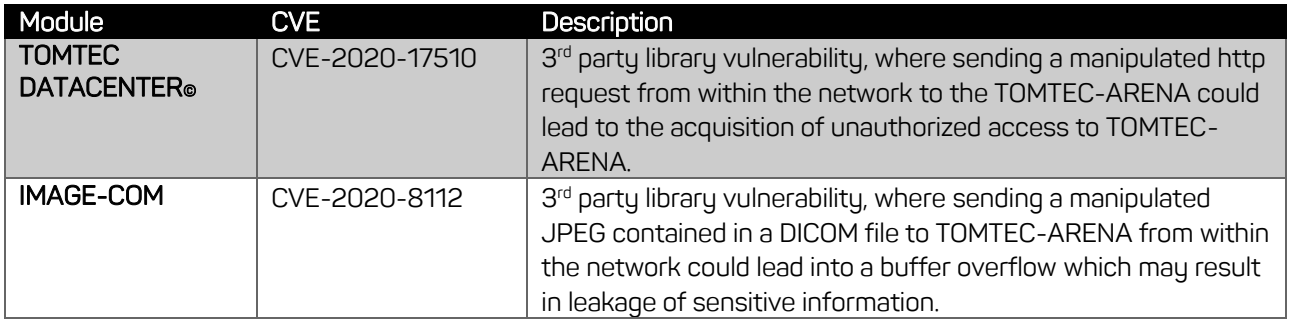

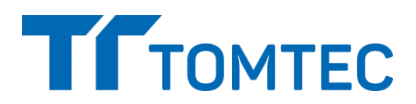

### **Language Support**

The following additional languages are supported (Manual only, Software language: English):

- **•** Bulgarian
- Czech
- Estonian
- Greek
- **•** Hungarian
- Indonesian
- Kazakh
- Korean
- Latvian
- Lithuanian
- Macedonian
- Polish
- Romanian
- Serbian
- Slovak
- Slovenian
- Slovak
- Slovenian
- Turkish
- Vietnamese

### **Hints**

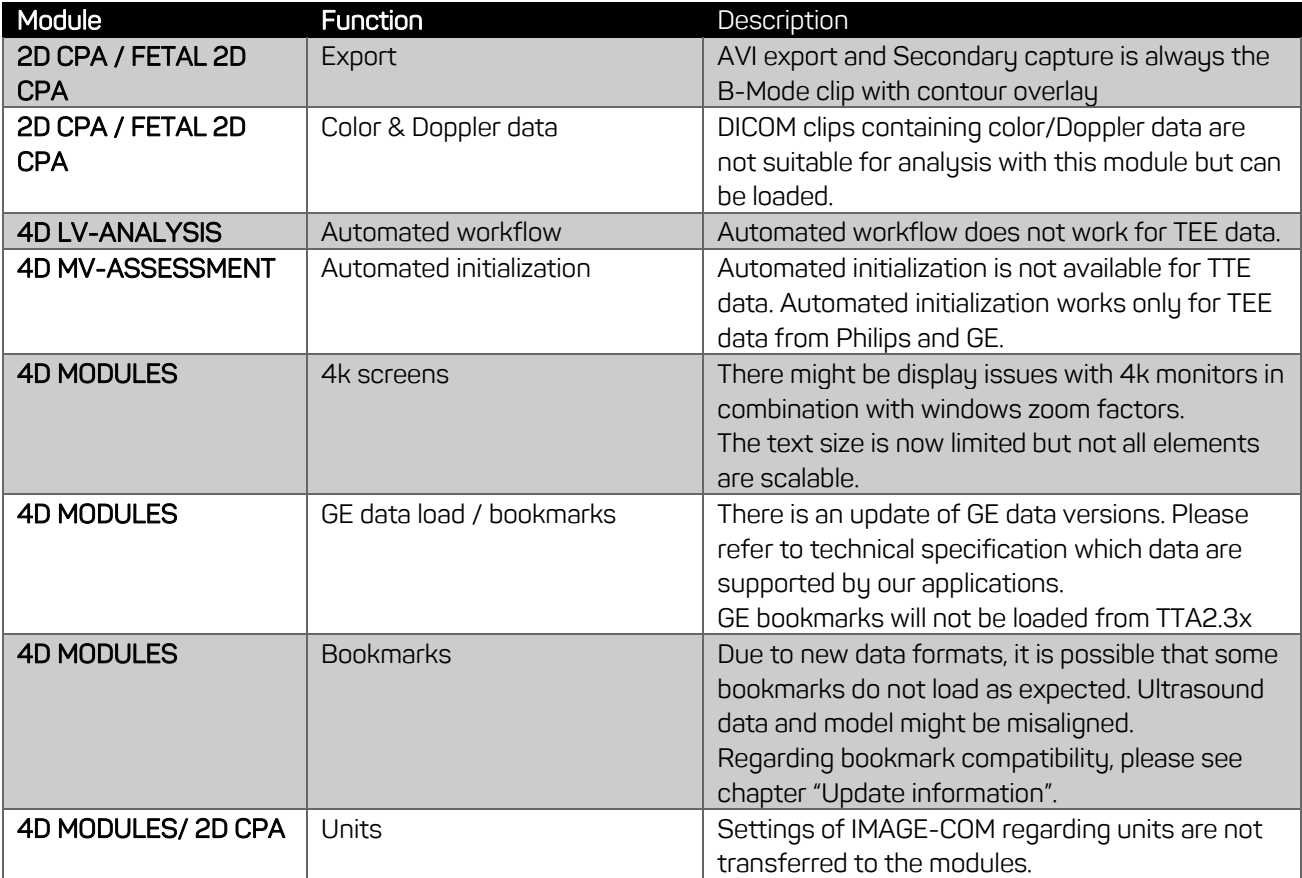

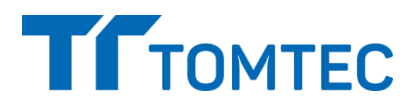

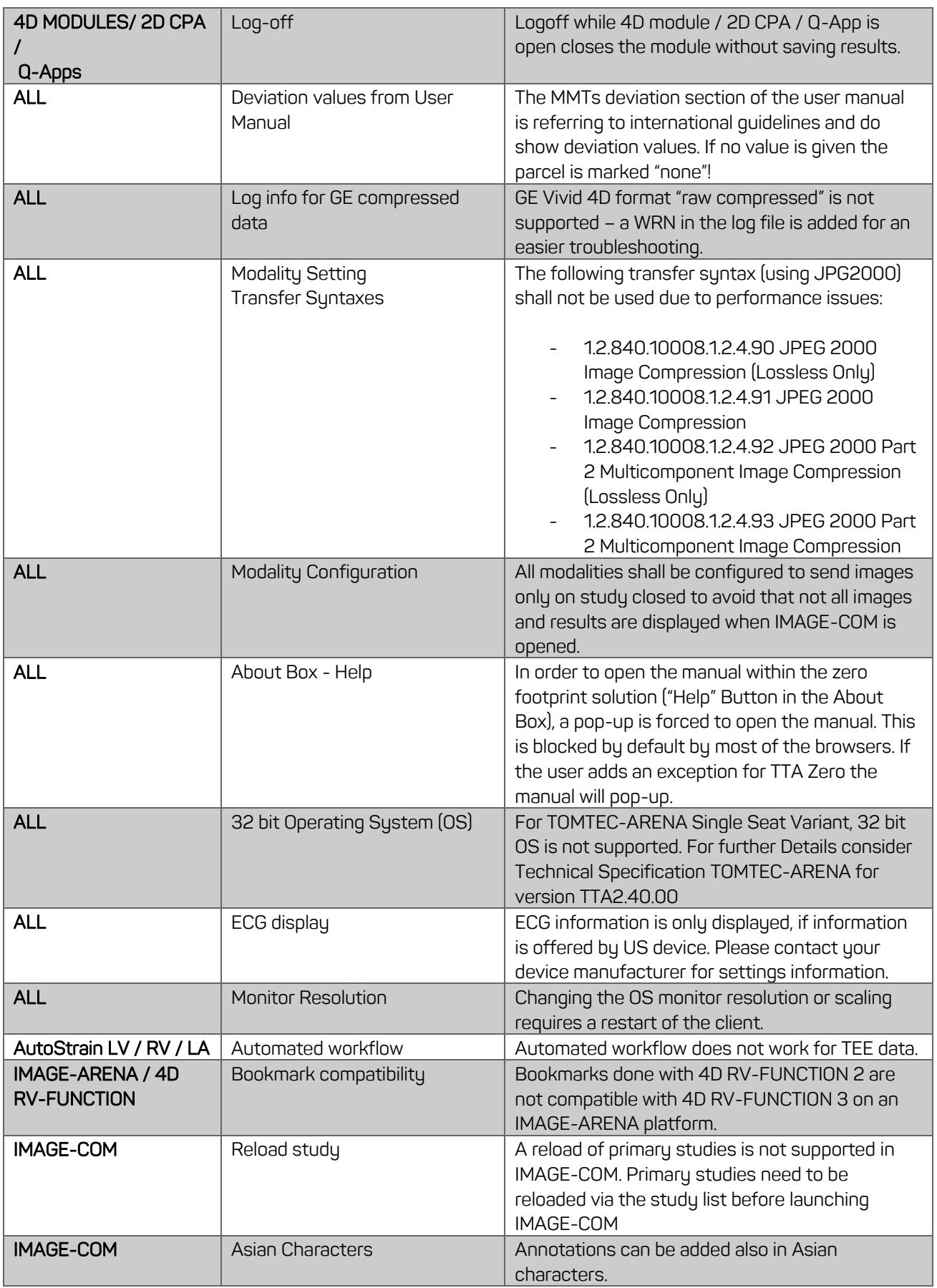

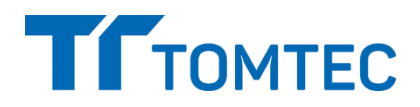

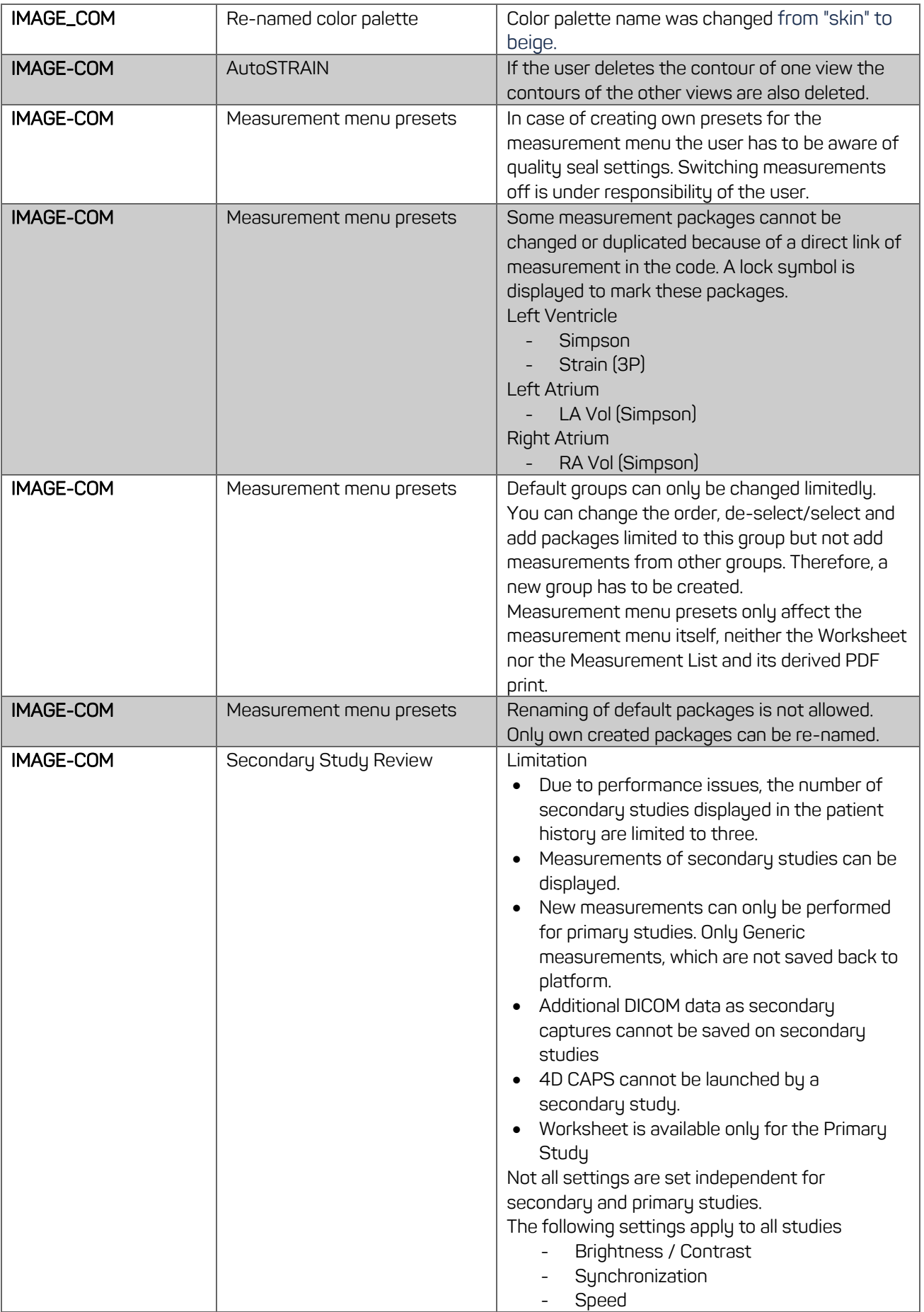

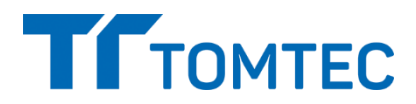

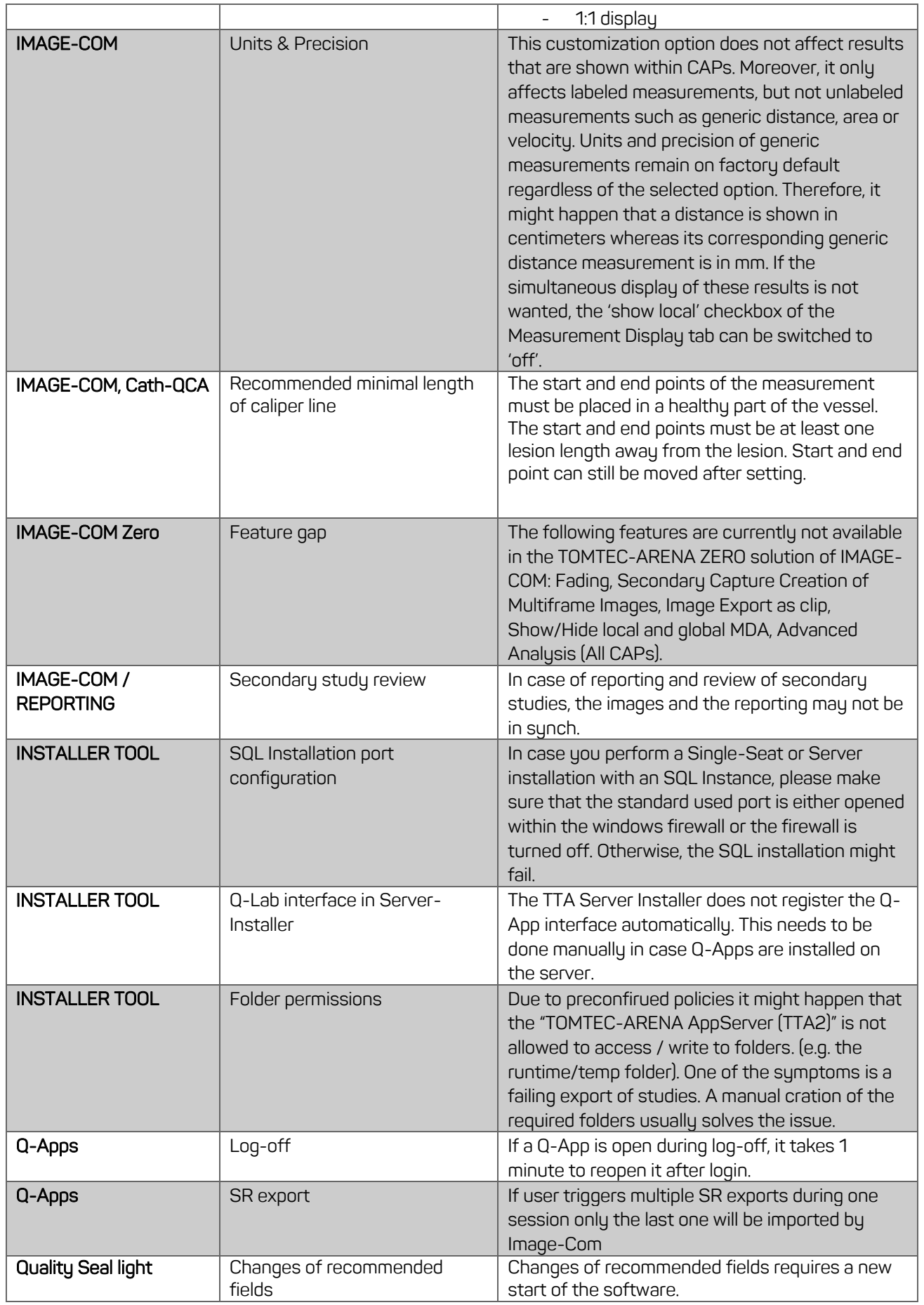

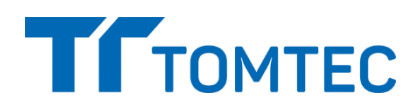

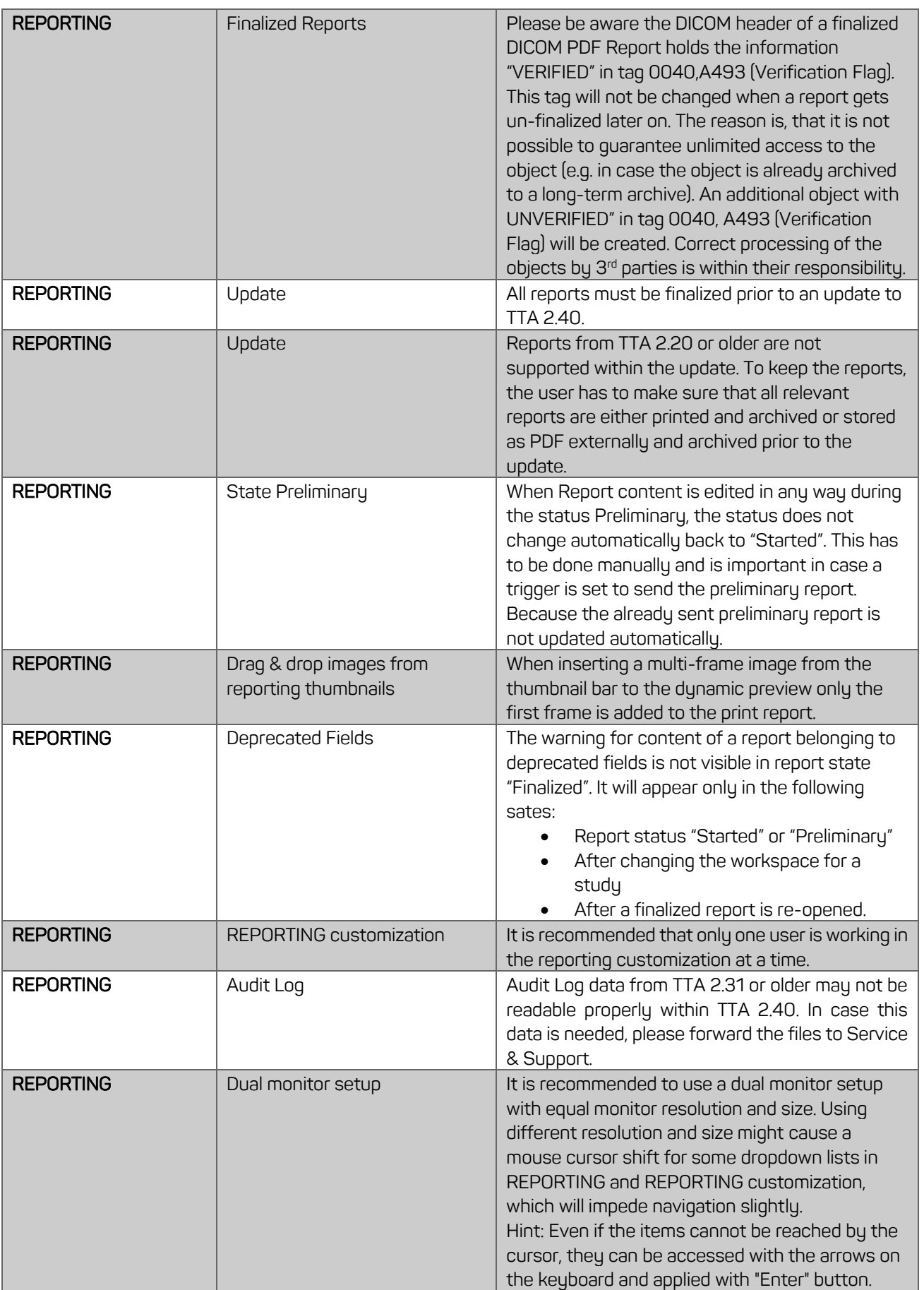

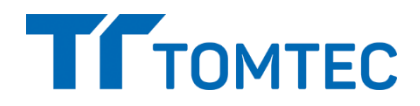

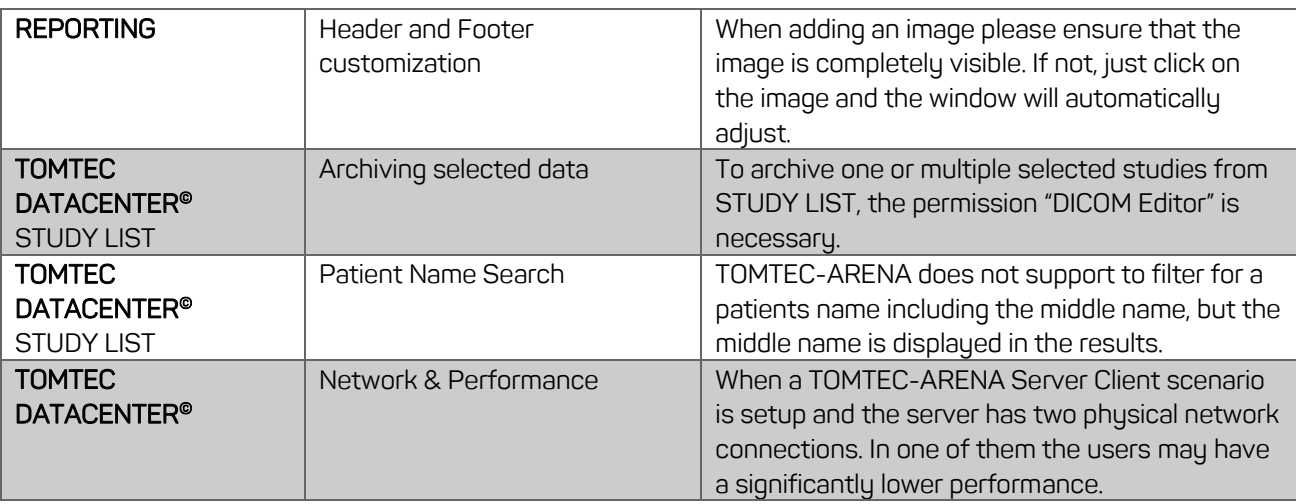

# **Known Bugs**

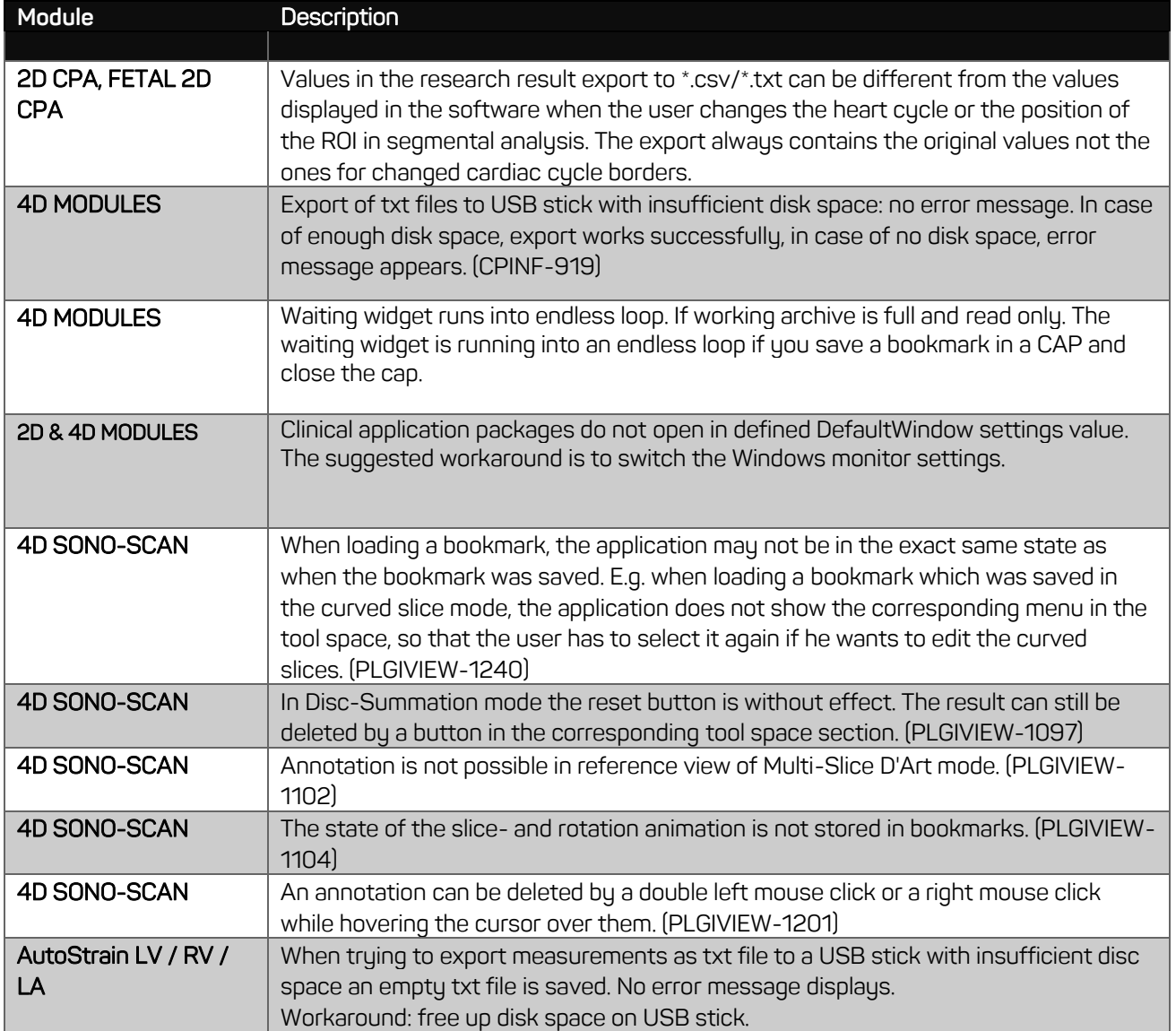

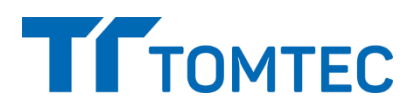

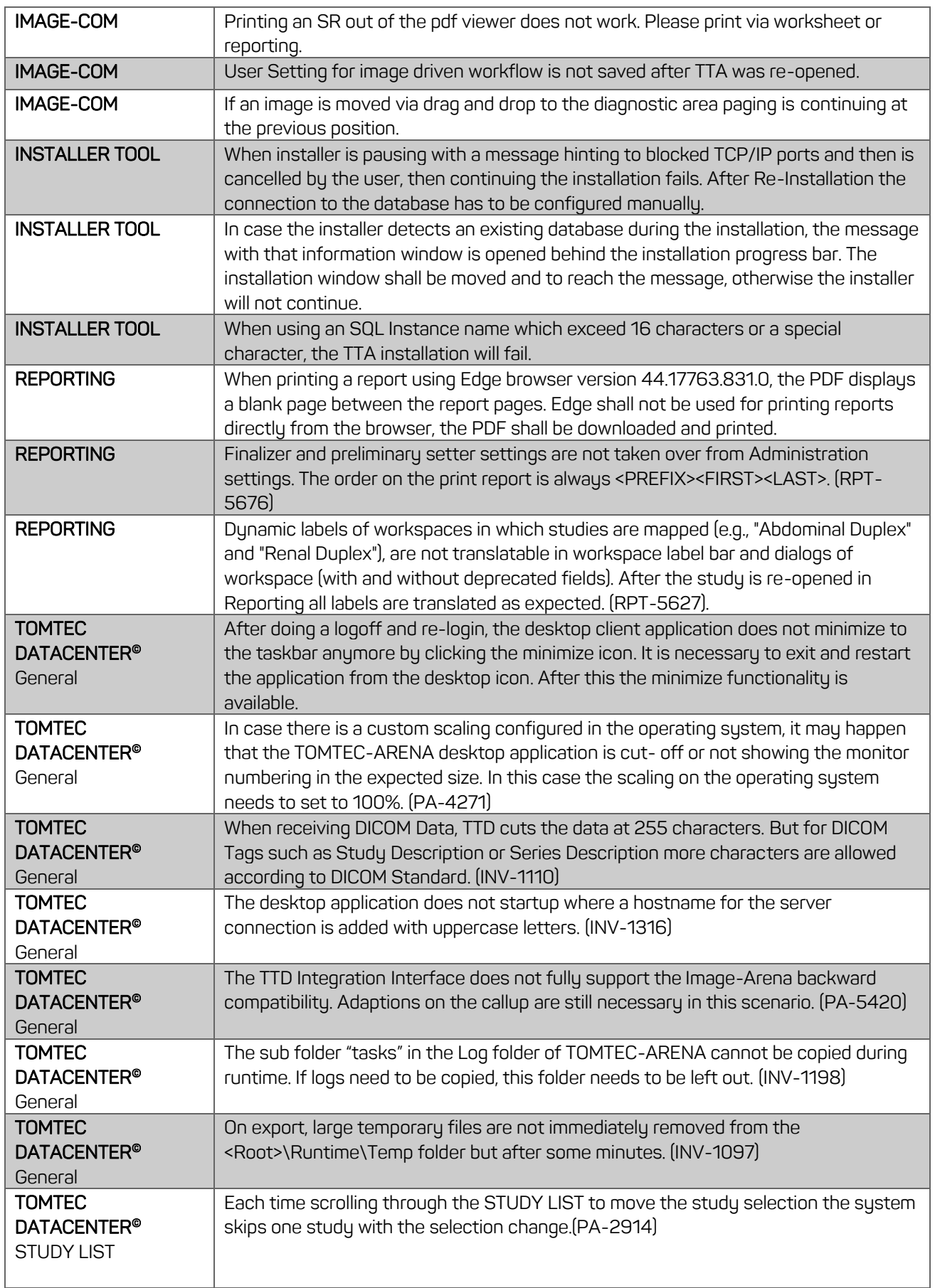

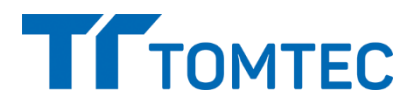

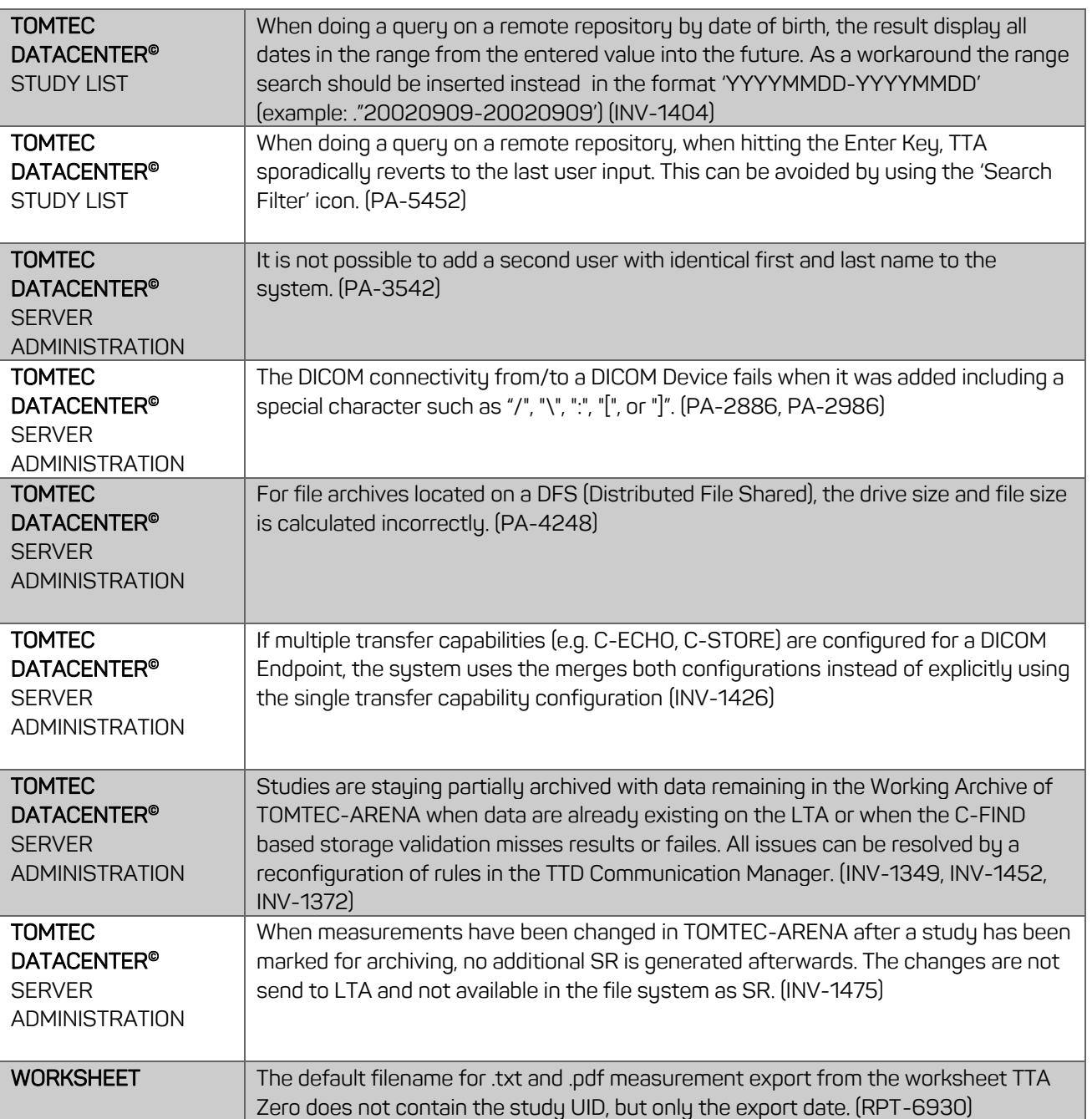

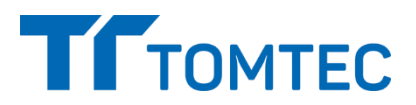

# **Update information to TTA2.42.00**

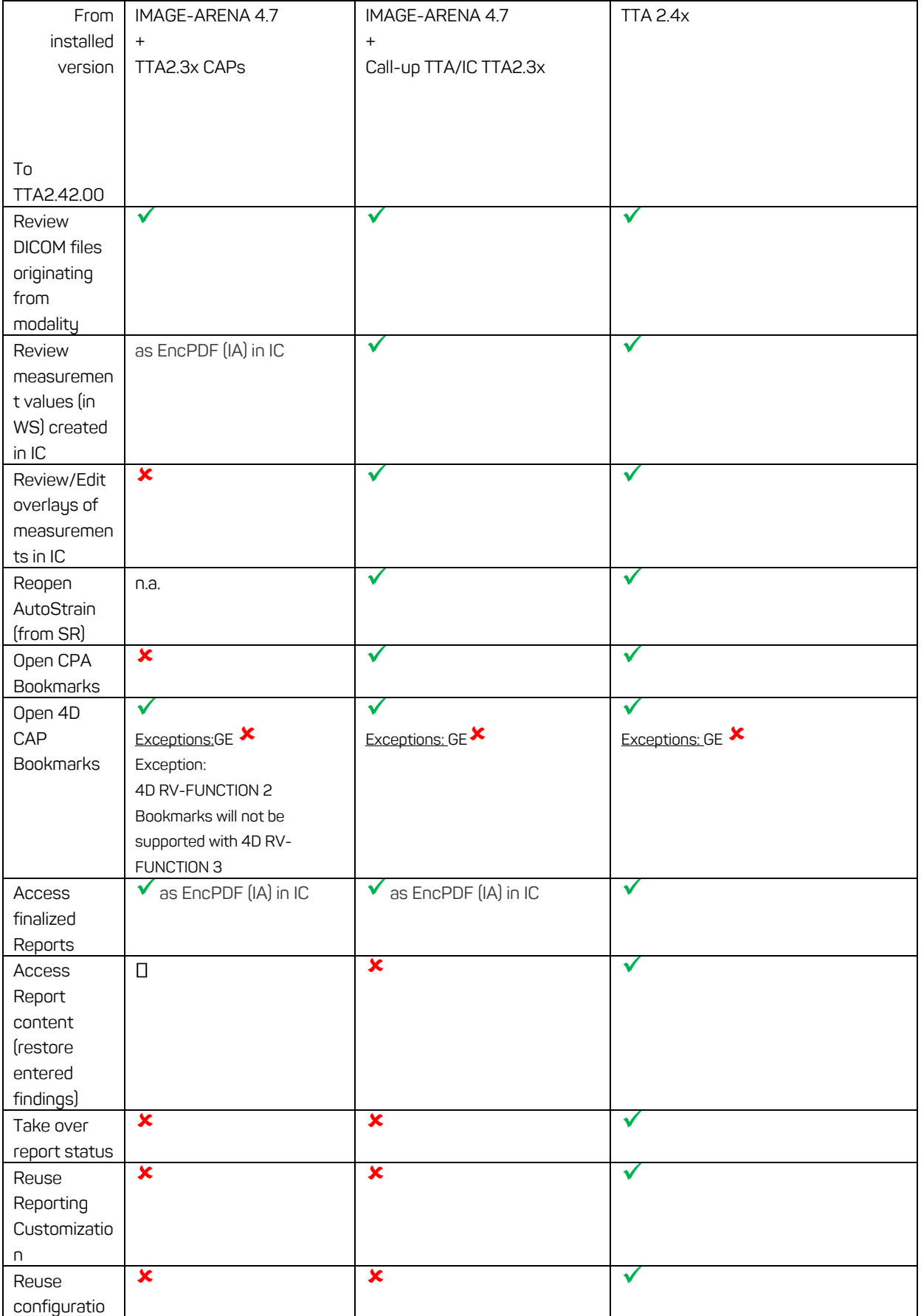

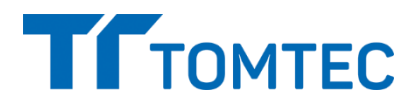

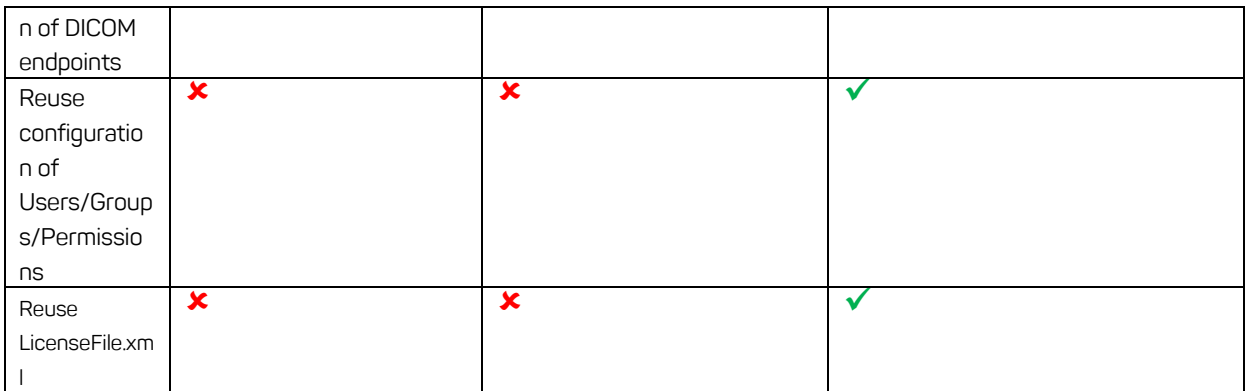

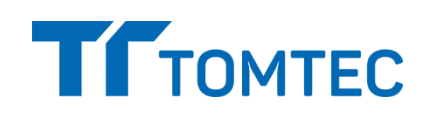

# **ANNEX I**

# **Units and Precision – Comparison of Customization Options**

(Fields marked in blue: differences to backwards Compatibility)

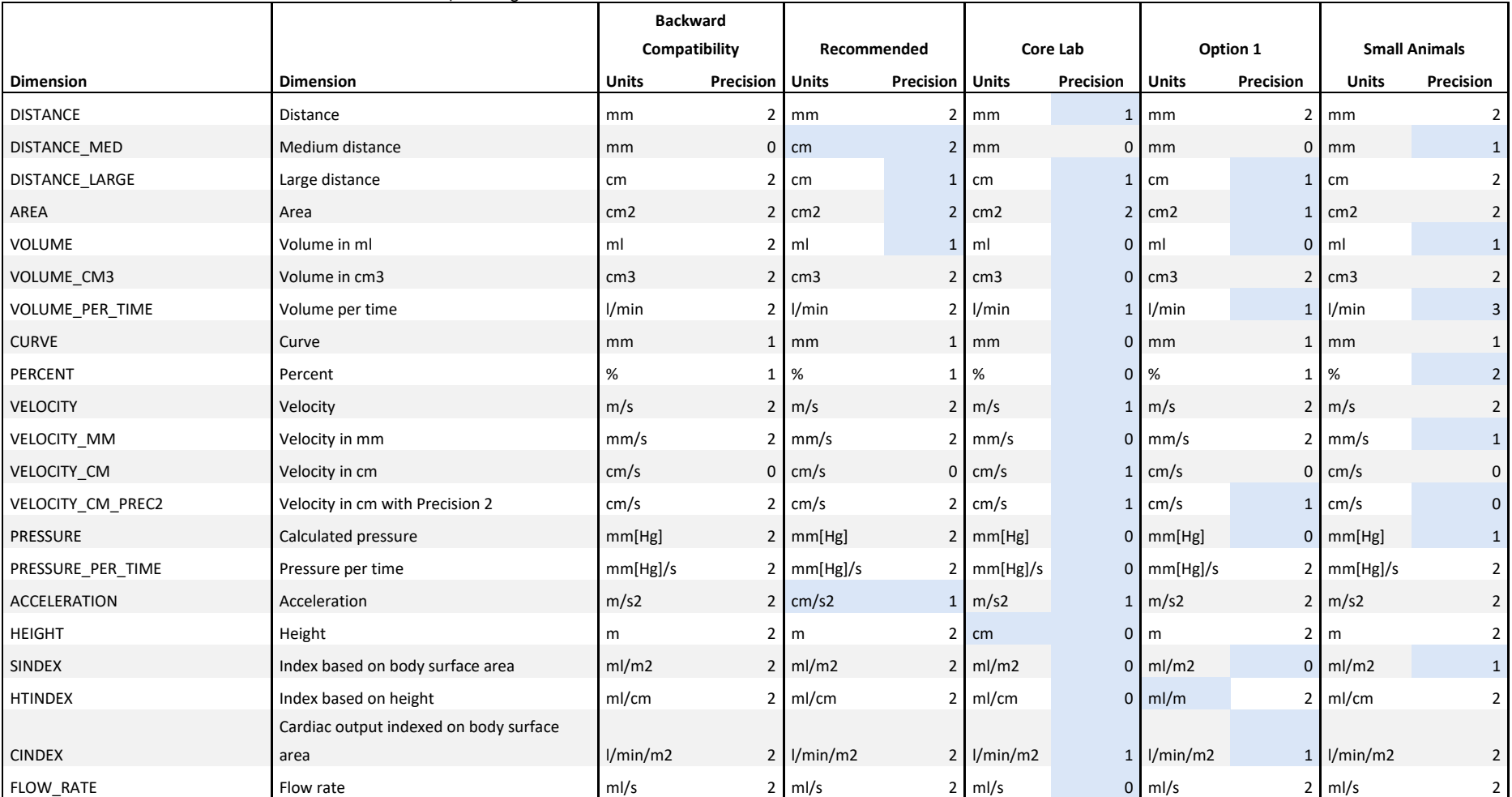

### **Release Notes**

### **TTA2.42.00**

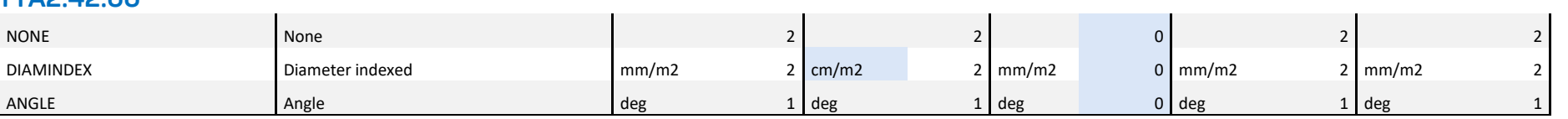

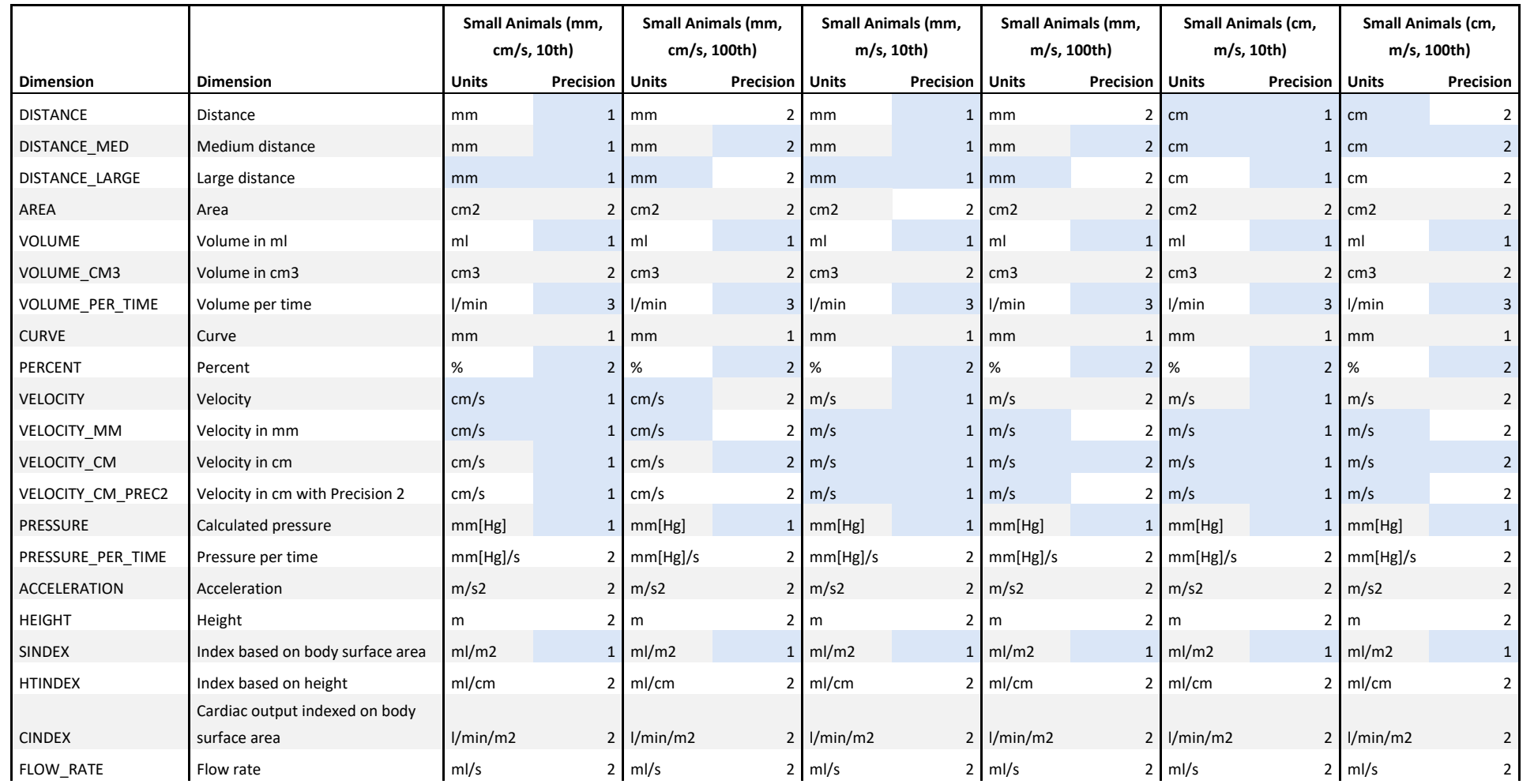

### **Release Notes**

### **TTA2.42.00**

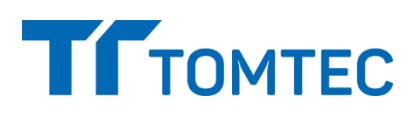

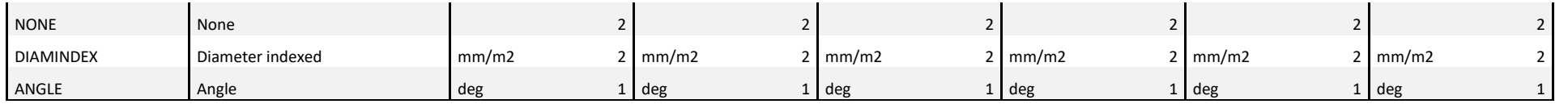